# Trials of Mana (PC) raccourcis clavier

## Exploration/Bataille

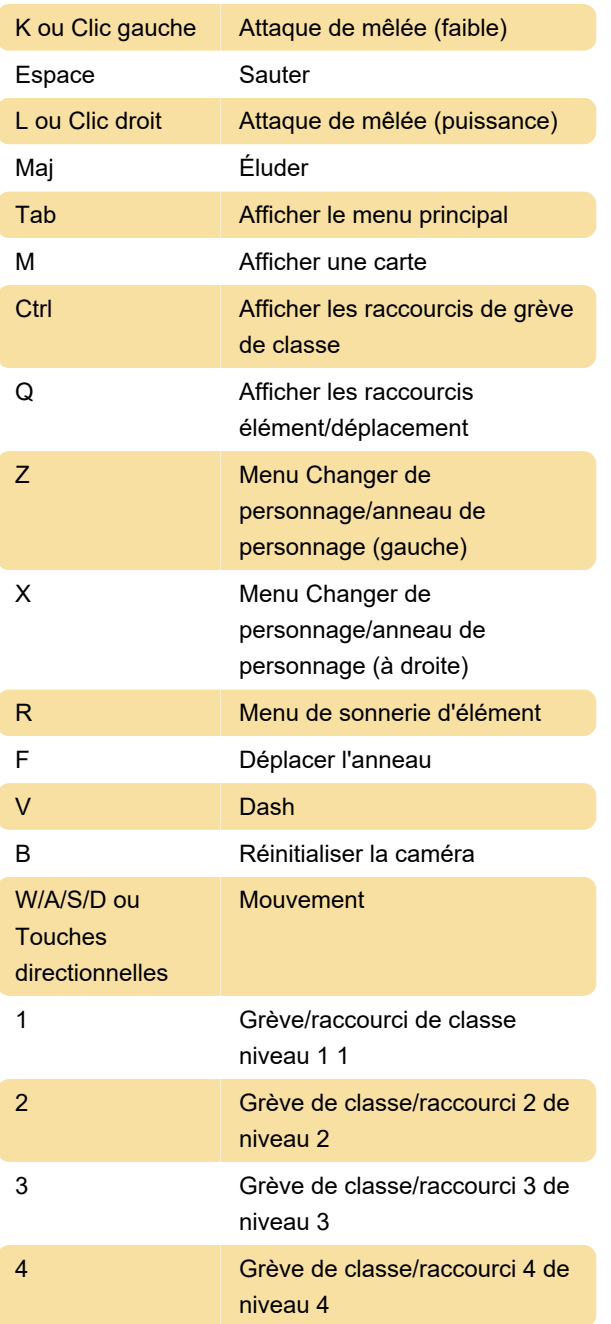

#### Menu

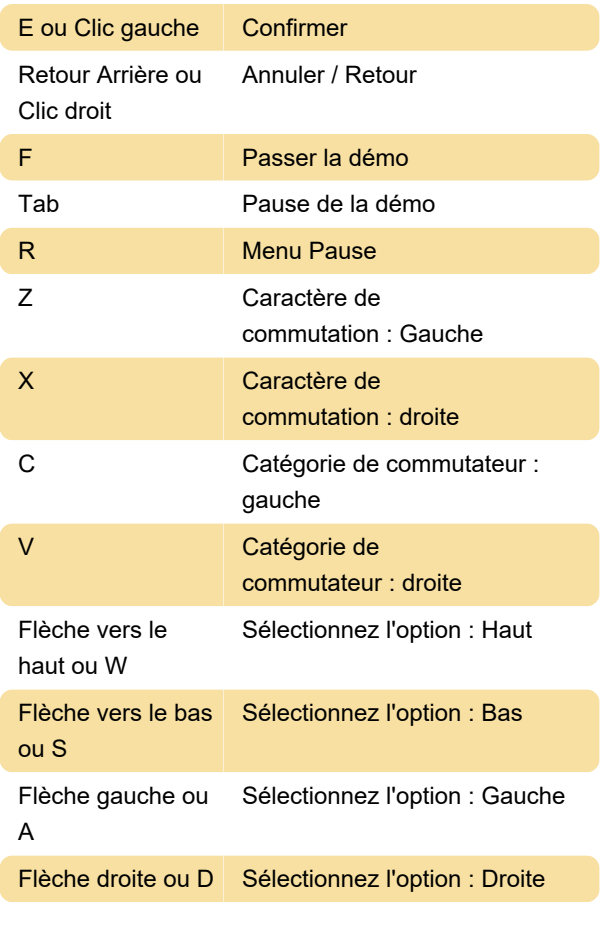

Dernière modification: 13/02/2024 10:38:01

Plus d'information: [defkey.com/fr/trials-of-mana-pc](https://defkey.com/fr/trials-of-mana-pc-raccourcis-clavier)[raccourcis-clavier](https://defkey.com/fr/trials-of-mana-pc-raccourcis-clavier)

[Personnalisez ce PDF...](https://defkey.com/fr/trials-of-mana-pc-raccourcis-clavier?pdfOptions=true)

## Exploration uniquement

E ou Clic gauche Parler/interagir

## Bataille uniquement

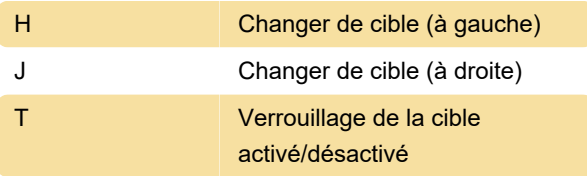